# аппическое<br>Моделирование РТУ и *Математическое моделирование РТУ <sup>и</sup> <sup>С</sup>*

*Лекция* **8.** *Проектирование цифровых фильтров*

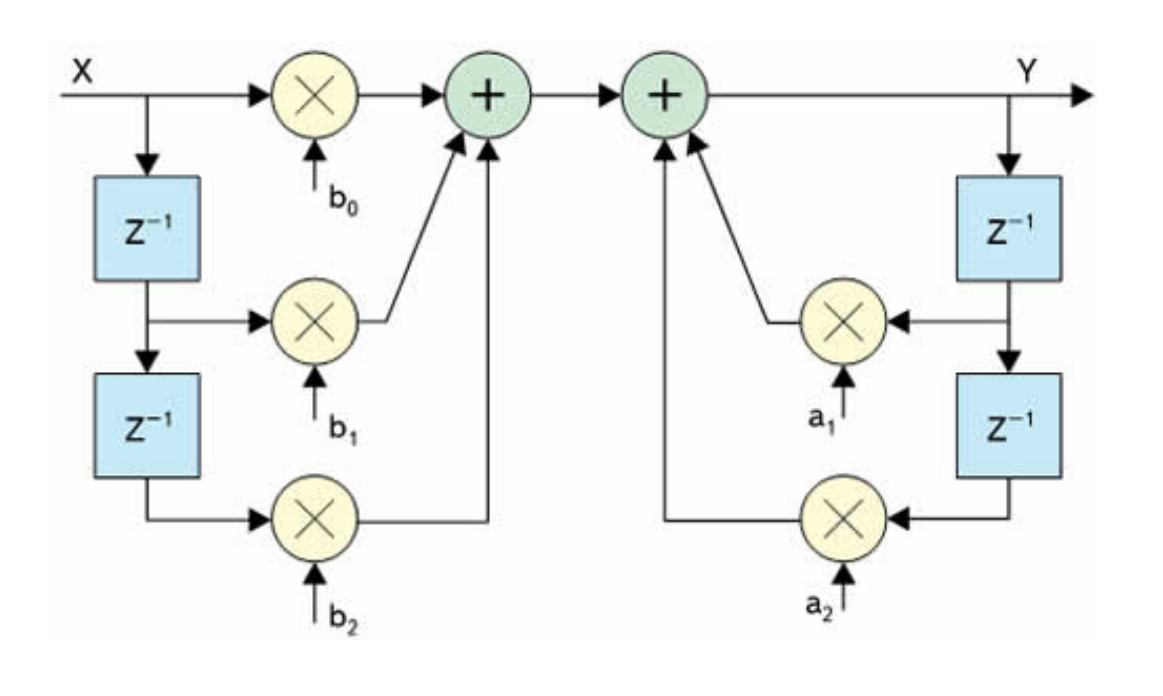

Преподаватель:**Корогодин Илья** korogodin@srns.ru

## **Литература**

А.Б.Сергиенко. Цифровая обработка сигналов. СПб, Питер, 2002. — 608 с.: ил.

Глава 2. Аналоговые системы

Глава 6. Проектирование дискретных фильтров

А. Б. Сергиенко ЦИФРОВАЯ ОБРАБОТКА СИГНАЛОВ ДЛЯ ВУЗОВ **V 4 E 5 H M K /** • для студентов и преподавателей высших учебных заведений фундаментальный курс, охватывающий основные разделы цифровой обработки сигналов сочетание теоретических сведений и практических ЗЯНЯТИЙ

## **Литература**

Ричард Лайонс - Цифровая обработка сигналов / Understanding Digital Signal Processing, 2006

Глава 5. Фильтры с<br>………………… импульсной характеристикой конечной длины

Глава 6. Фильтры с<br>………………… импульсной характеристикой бесконечной длины

Глава 7. Специальные КИХ-<br>фильтры нижних частот фильтры нижних частот

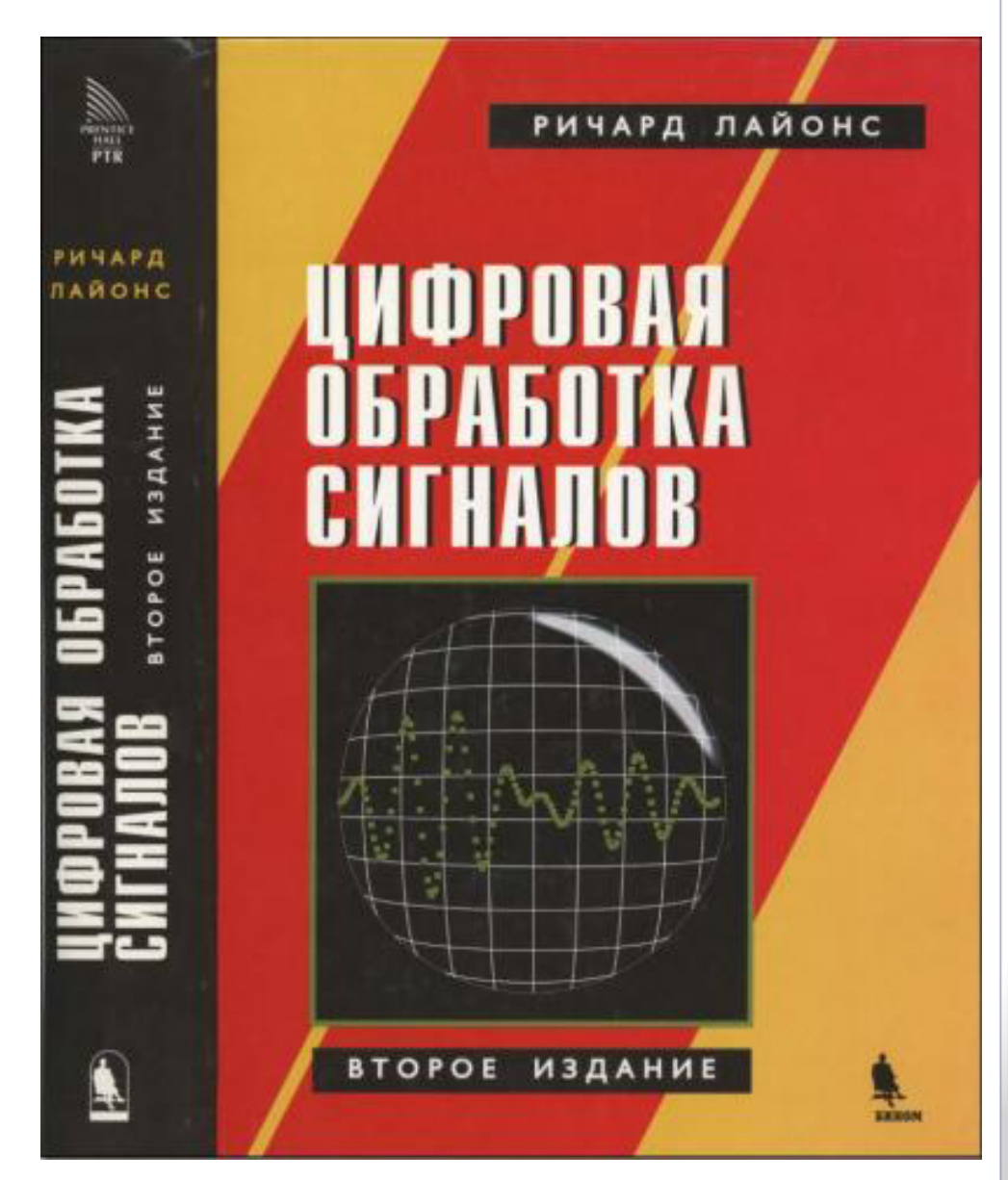

## **Задача проектирования**

**Возникают задачи:**

- **собрать модель по основным характеристикам АЧХ/ФЧХ;**
- $\mathcal{L}_{\mathcal{A}}$ **выяснить минимальный порядок фильтра при разработке устройства;**
- **реализовать фильтр на базе дискретных элементов, линий,**

**ПЛИС или другого вычислителя.** 

**Нужно решить задачу проектирования фильтра**

**- найти коэффициенты фильтра**

**при заданных ограничениях на АЧХ/ФЧХ**

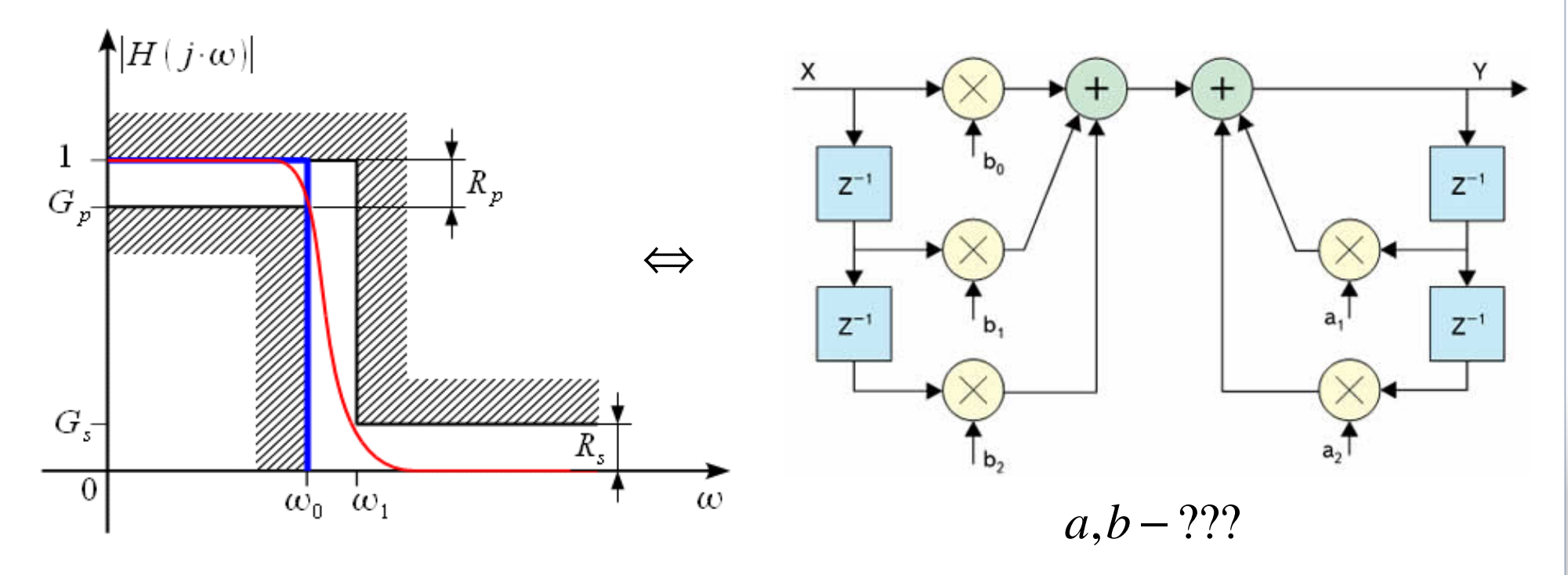

## **Задача проектирования**

**По виду цифрового фильтра:**

- **ищем <sup>в</sup> классе КИХ фильтров;**

$$
H(z) = b_0 + b_1 z^{-1} + \dots + b_N z^{-N}
$$

- **ищем <sup>в</sup> классе БИХ фильтров.**

$$
H(z) = \frac{b_0 + b_1 z^{-1} + \dots + b_N z^{-N}}{1 + a_1 z^{-1} + \dots + a_M z^{-M}}
$$

**По наличию аналогового прототипа:**

- **методы синтеза <sup>с</sup> использование аналогового прототипа (лекция 7, билинейное преобразование, метод замены дифференциалов, метод инвариантной импульсной характеристики)**

-прямые методы синтеза по ограничениям на АЧХ, ФЧХ, ПФ, ИХ и т.д.<br>-

**Прямые методы:**

- **- оптимальные (ищем точное соответствие критерию)**
- **- субоптимальные (при дополнительных ограничениях на ПФ)**

## **Аналоговые прототипы**

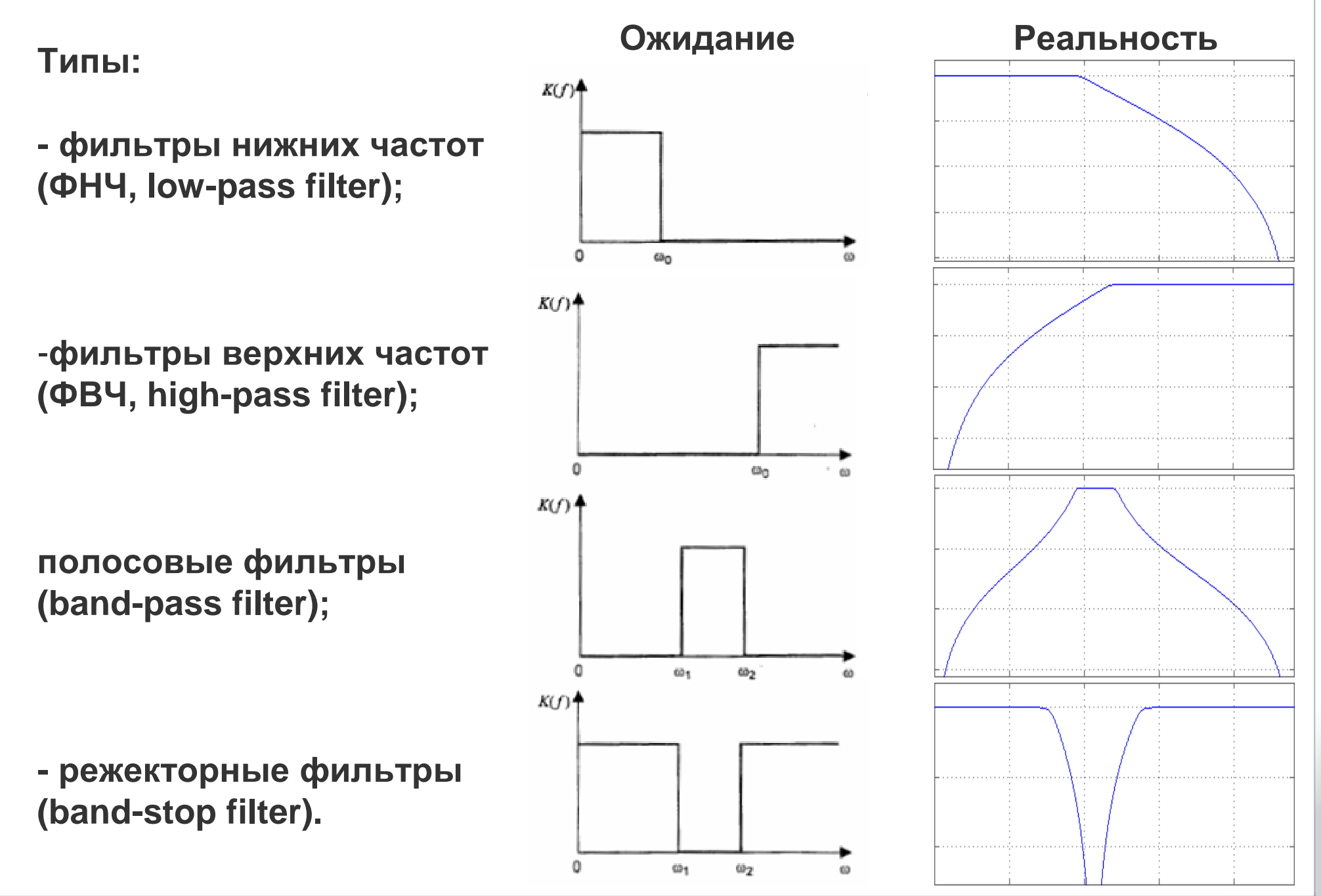

### Аналоговые прототипы

Есть методы, аппроксимирующие идеальные передаточные функции.

Применим их для создания аналогового прототипа ФНЧ с нормированной частотой среза 1 рад/с

О том, как преобразовать один тип фильтра в другой (например, ФНЧ на ФВЧ) и сменить частоту среза, обсудим позднее.

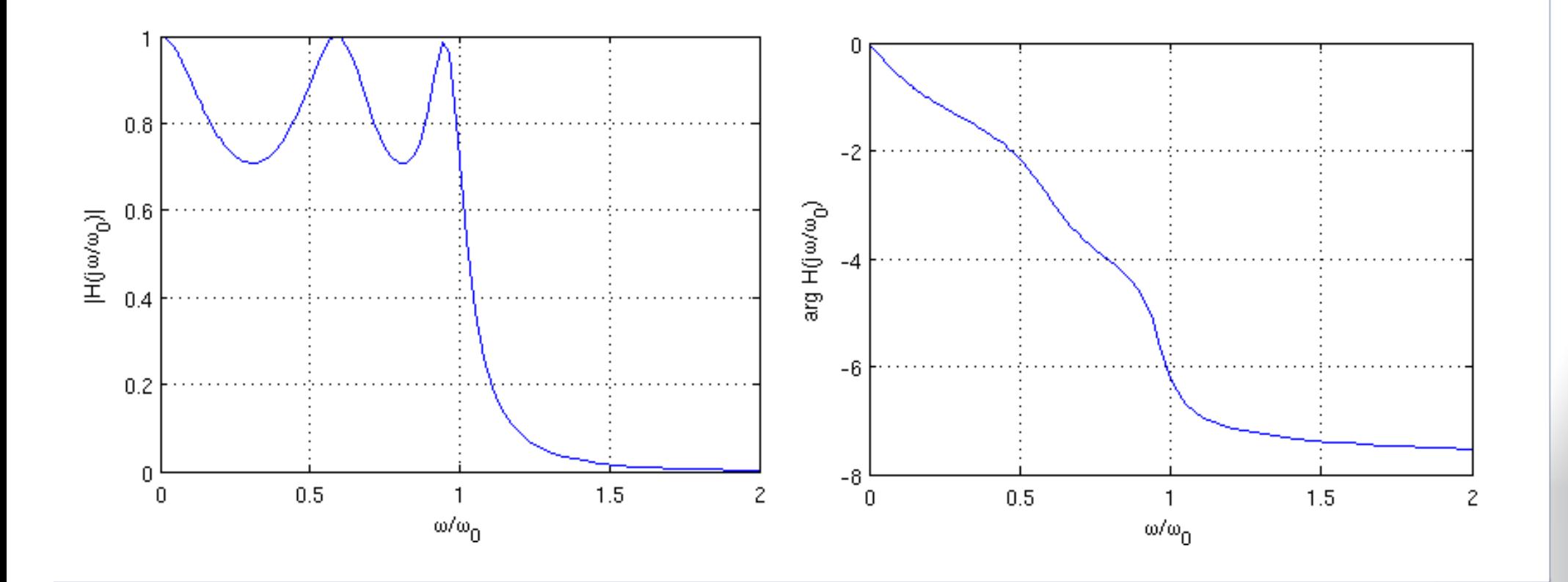

## **Фильтр Баттерворта**

#### **Butterworth filter: максимальная гладкость**

**АЧХ:(n – порядок)**   $K(\omega)$  = 2011*n* $\omega$  |  $\omega$ = $+\left(\frac{\omega}{\omega_0}\right)^{2n}$ 

```
clear all; clc; close all
j = 0;for n = [1 3 5]j = j + 1;
[z, p, k] = buttap(n);
```

```
[b, a] = zp2tf(z, p, k);[{\sf Hn},\,{\sf wn}]=\mathsf{freqs}({\sf b},\,{\sf a});
H(:, j) = Hn; w(:, j) = wn;end
plot(w, abs(H));
xlabel('\omega, rad/s');
ylabel('|H(j\omega)|'); 
legend('n=1', 'n=3', 'n=5');grid on
```
**<sup>В</sup> нуле – единица, на частоте среза – 0.707 (-3 дБ), <sup>в</sup> бесконечности – ноль.**

**Монотонное спадание.** 

**<sup>В</sup> нуле <sup>и</sup> бесконечности 2n-1 производных АЧХ равны нулю**

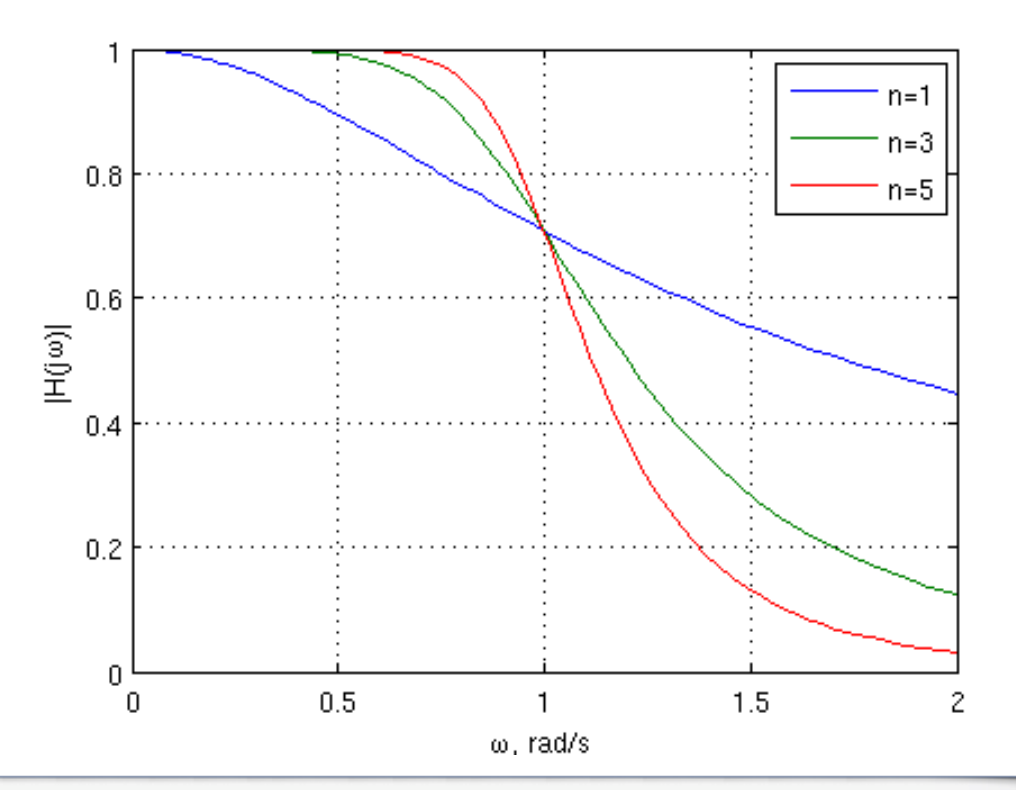

## **Фильтр Чебышева <sup>1</sup>рода**

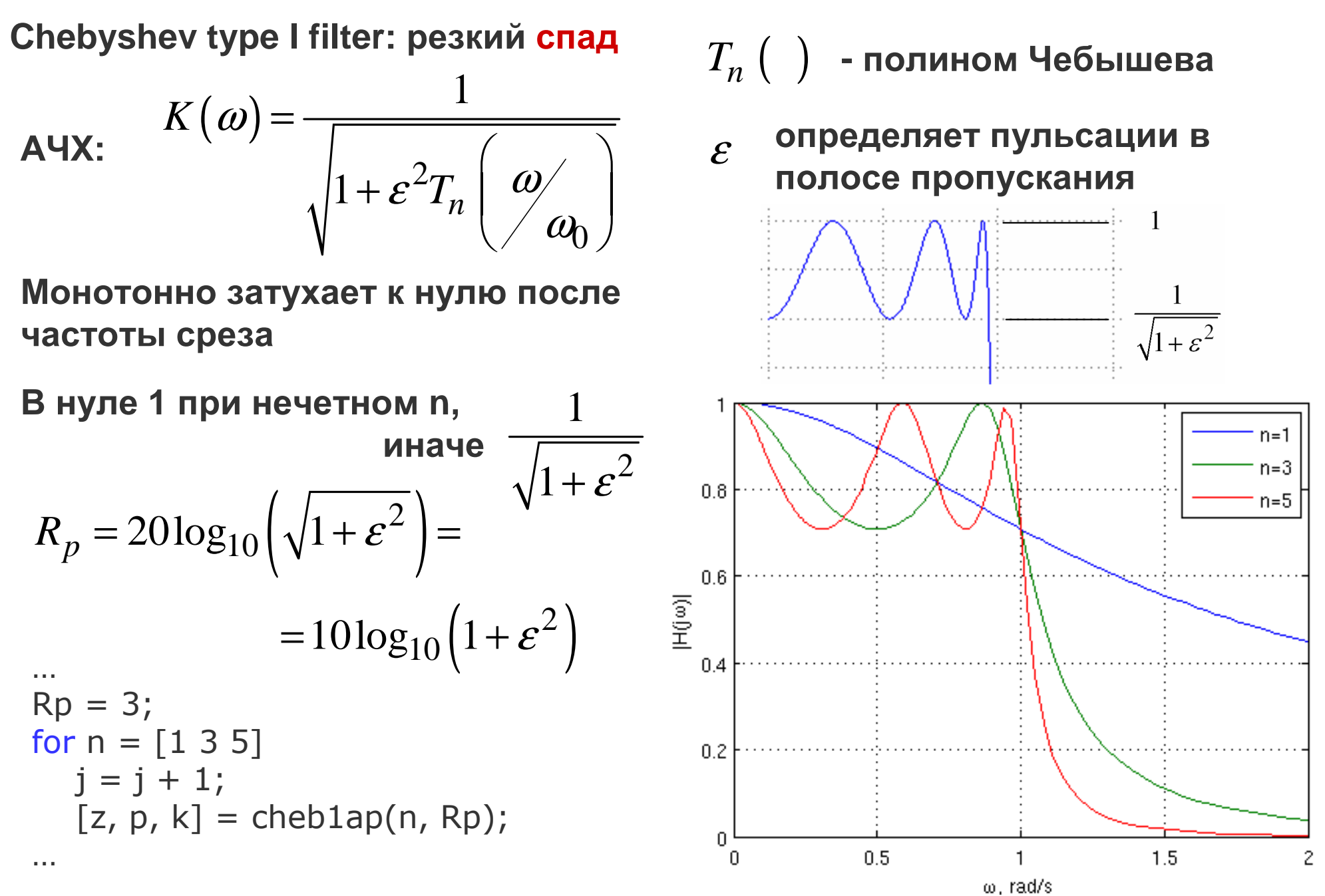

## **Фильтр Чебышева <sup>2</sup> рода**

**Chebyshev type II filter: резкий спад**

A YX: 
$$
K(\omega) = \frac{1}{\sqrt{1 + \varepsilon^2 / T_n (\omega_0) / \omega_0}}
$$

**Пульсации переносятся из полосыпропускания <sup>в</sup> полосу задержания,**

там колеблю*тся* от () до 
$$
1/\sqrt{1+ \varepsilon^2}
$$

**<sup>В</sup> нуле АЧХ максимально плоская**

...  
\nRp = 3;  
\nfor n = [1 3 5]  
\n
$$
j = j + 1
$$
;  
\n[z, p, k] = cheb2ap(n, Rp);

…

**Связь <sup>с</sup> фильтром 1-го рода:**

$$
H_2(s) = 1 - H_1(1/s)
$$
  

$$
p_{2,i} = 1/p_{1,i}
$$

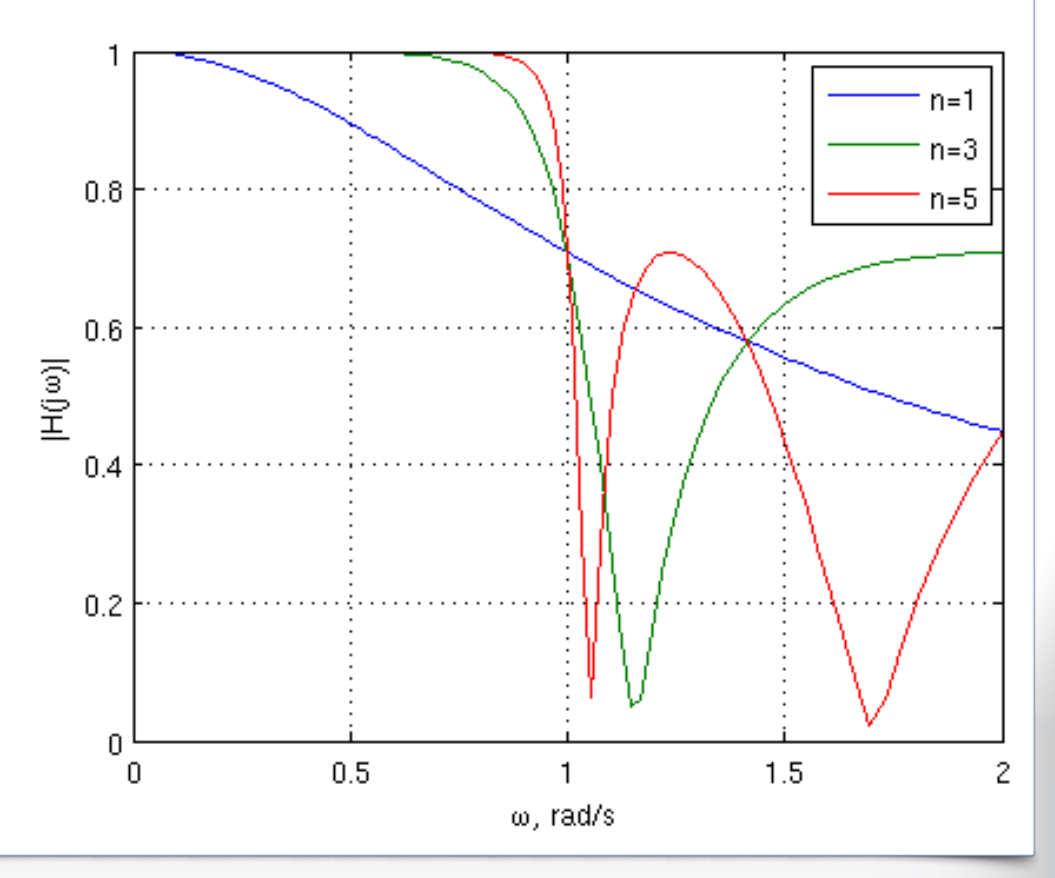

## **Эллиптический фильтр**

**Elliptic filter, Cauer filter: фиксируем колебания, максимизируем крутизну**

 $R_n^{} \big($ 

)

$$
\text{AUX:} \quad K(\omega) = \frac{1}{\sqrt{1 + \varepsilon^2 R_n^2 \left(\frac{\omega}{\omega_0}, L\right)}}
$$

**Rp – пульсации <sup>в</sup> полосе пропускания(дБ),**

**Rs – пульсации <sup>в</sup> полосе задержания(дБ)**

$$
Rp = 3; Rs = 6;\nfor n = [1 3 5]\n $j = j + 1;$   
\n $[z, p, k] = ellipap(n, Rp, Rs);$
$$

…

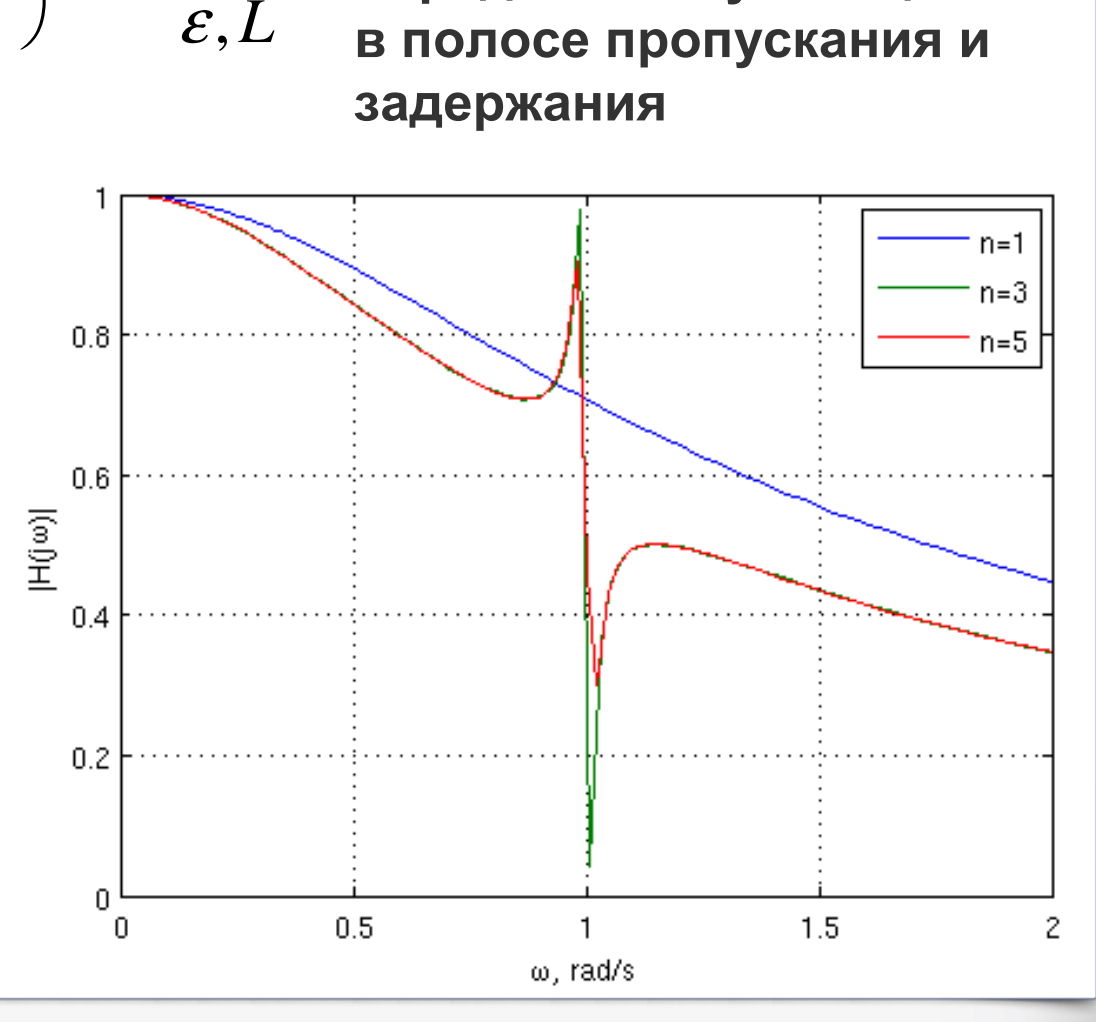

**- рациональная**

**функция Чебышева**

**определяют пульсации**

## **Фильтр Бесселя**

#### **Bessel filter: гладкая ФЧХ**

$$
H(s) = \frac{d_0}{\sum_{k=0}^{n} d_k s^k}
$$

$$
d_k = \frac{(2n-k)!}{2^{n-k} k! (n-k)!}
$$

clear all; clc; close all j = 0;for n = [1 3 5]j = j + 1;[z, p, k] = besselap(n);…

subplot(2,1,2) plot(w, unwrap(angle(H)));xlabel('\omega, rad/s');ylabel('arg H(j\omega)');<br>legend('n=1' 'n=3' 'n=5' legend('n=1', 'n=3', 'n=5');grid on; xlim([0 2]);

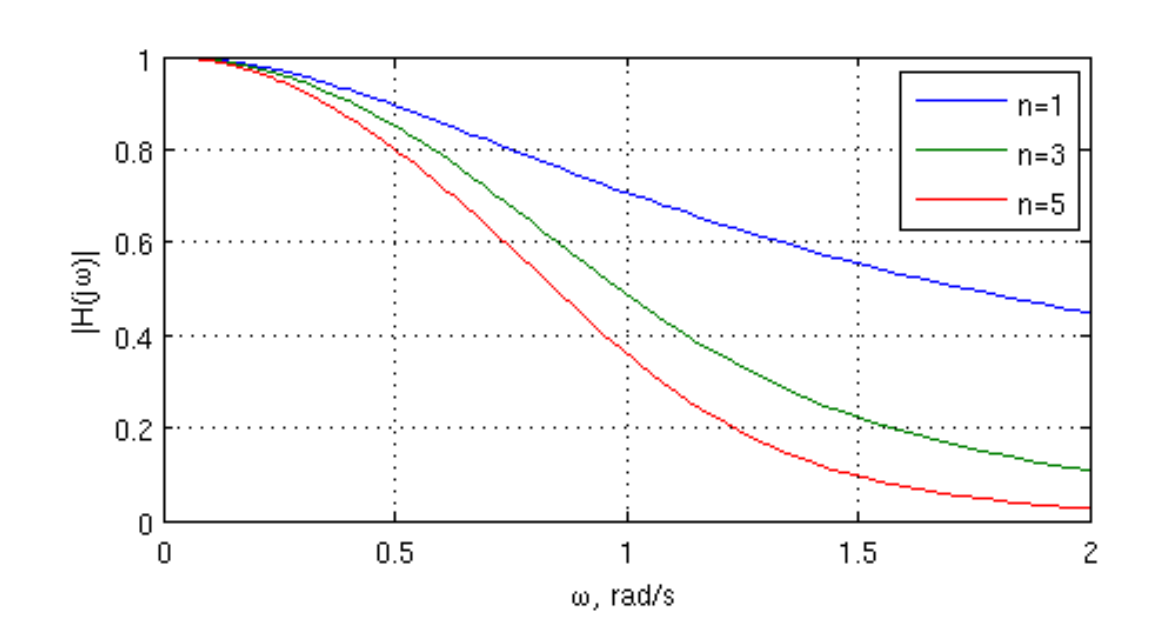

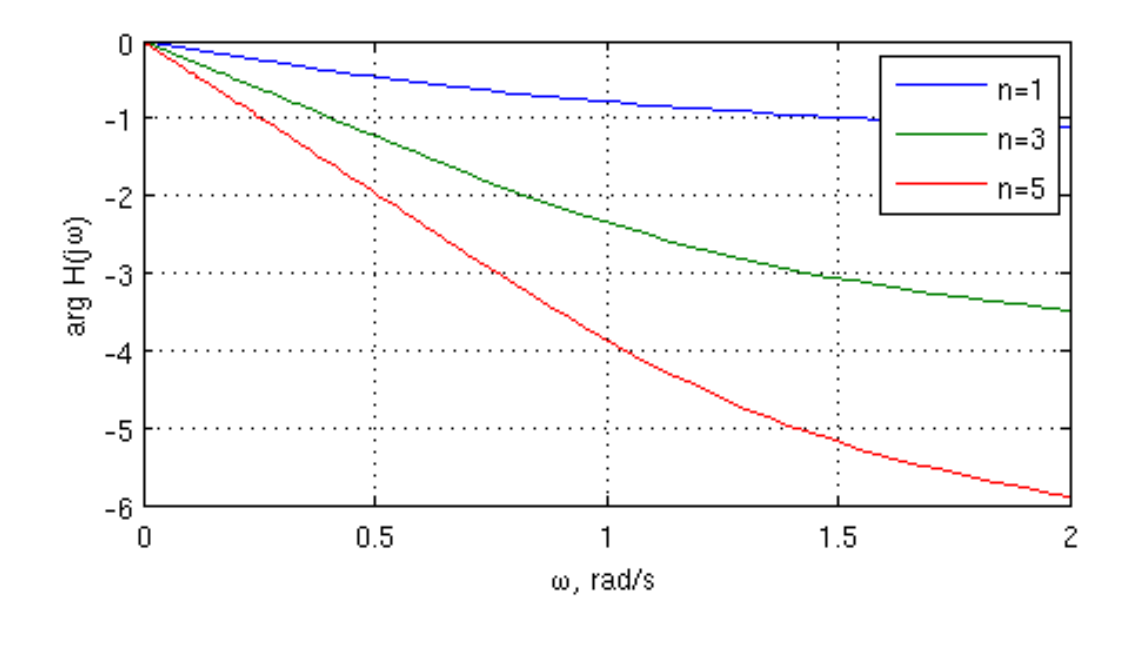

## **Смена частоты среза**

**Смена частоты среза сводится <sup>к</sup> масштабированию частотной оси:**

```
clear all; clc; close all
                                                                                                  n=i
j = 0;0.8
                                                                                                  n = 3Rp = 3;<br>י? = י
                                                 \frac{1}{2} ^{0.6}<br>\frac{1}{2} ^{0.6}n = 5w0 = 2 * pi * 3e6;for n = [1 3 5]04j = j + 1;
[z, p, k] = cheb2ap(n, Rp);0.2[b, a] = zp2tf(z, p, k);0
                                                                   0.51.5\overline{c}\Omega[Hn, wn] = \text{freqs}(b, a);ω, rad/s

H(:, j) = Hn; w(:, j) = wn;[b_new, a_new] = |p2|p(b, a, w0);n=10.8
[Hn, wn] = freqs(b_new, a_new);n = 3\overline{\mathbb{E}}^{0.6}
H_new(:, j) = Hn; w_new(:, j) = wn;n=5end
figure(2)
plot(w_new/2/pi/1e6, abs(H_new));0.2xlabel('f, MHz');
ylabel('|H(j\omega)|'); 0

legend('n=1', 'n=3', 'n=5');3
                                                                                               5
                                                         0
                                                                        2
                                                                                       4
                                                                                                      6
                                                                             f. MHz
grid on; xlim([0 6]);
```
### Смена типа фильтра

Нелинейные преобразования оси частот позволяют сменить тип фильтра

 $s \rightarrow \frac{\omega_0}{\omega}$ **ФНЧ в ФВЧ:** 

#### lp2hp

Transform lowpass analog filters to highpass

#### Syntax

 $[bt, at] = lp2hp(b, a, Wo)$  $[At, Bt, Ct, Dt] = 1p2hp(A, B, C, D, Wo)$ 

#### Description

1p2hp transforms analog lowpass filter prototypes with a cutoff angular frequency of 1 rad/s into highpass filters with desired cutoff angular frequency. The transformation is one step in the digital filter design. process for the **butter**, cheby1, cheby2, and ellip functions.

 $\sim 100$ 

 $\sim 100$ 

 $[b_new, a_new] = lp2hp(b, a, w0);$ 

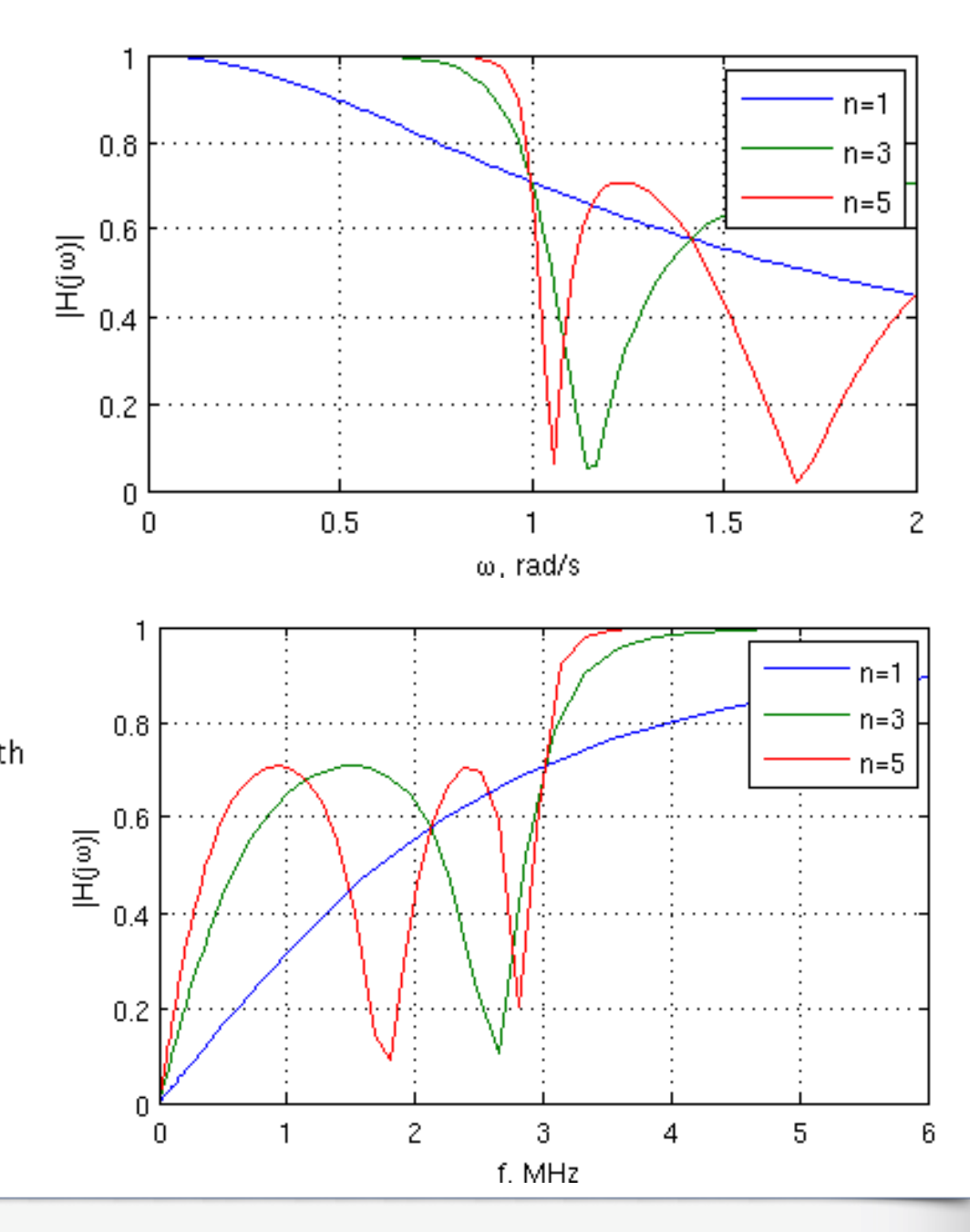

### Смена типа фильтра

#### ФНЧ в ПФ:

$$
s \rightarrow \frac{\omega_0}{B_w} \frac{(s/\omega_0)^2 + 1}{s/\omega_0}
$$

#### lp2bp

Transform lowpass analog filters to bandpass

#### Syntax

 $[bt, at] = 1p2bp(b, a, Wo, Bw)$  $[At, Bt, Ct, Dt] = 1p2bp(A, B, C, D, Wo, Bw)$ 

#### Description

1p2bp transforms analog lowpass filter prototypes with a cutoff angular frequency of 1 rad/s into bandpass filters with desired bandwidth and center frequency. The transformation is one step in the digital filter design process for the butter, cheby1, cheby2, and ellip functions.

 $Bw = 2^{*}pi^{*}1e6;$ 

 $\sim 100$ 

 $\sim 100$ 

$$
[b\_new, a\_new] = lp2bp(b, a, w0, Bw);
$$

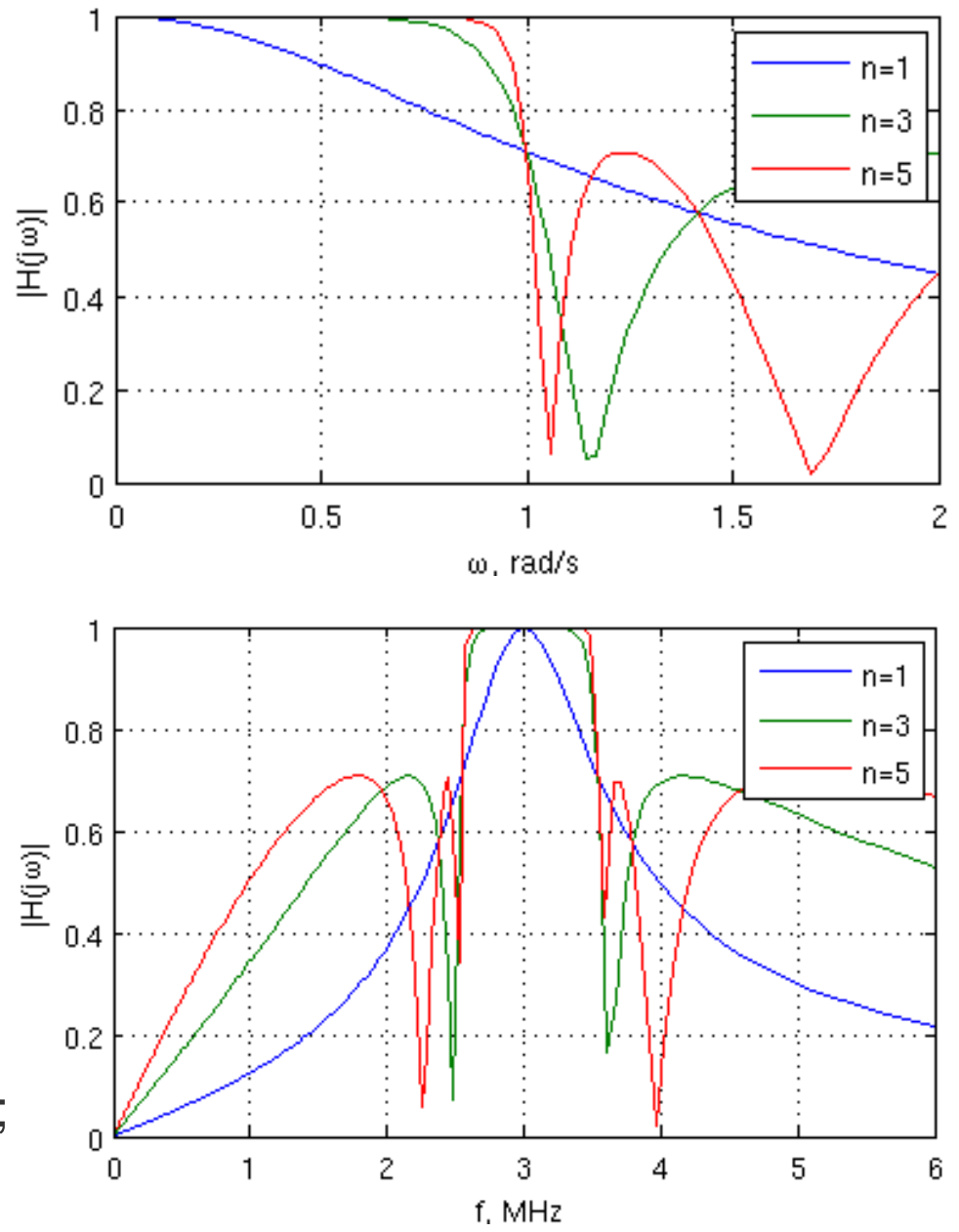

### Смена типа фильтра

#### ФНЧ в РФ:

$$
s \rightarrow \frac{B_w}{\omega_0} \frac{s/\omega_0}{\left(s/\omega_0\right)^2 + 1}
$$

#### lp2bs

Transform lowpass analog filters to bandstop

#### Syntax

 $[bt, at] = 1p2bs(b, a, Wo, Bw)$  $[At, Bt, Ct, Dt] = 1p2bs(A, B, C, D, Wo, Bw)$ 

#### Description

1p2bs transforms analog lowpass filter prototypes with a cutoff angular frequency of 1 rad/s into bandstop filters with desired bandwidth and center frequency. The transformation is one step in the digital filter design process for the butter, cheby1, cheby2, and ellip functions.

```
Bw = 2^{*}pi^{*}1e6;
```
 $\sim 100$ 

 $\sim 100$ 

$$
[b\_new, a\_new] = lp2bs(b, a, w0, Bw);
$$

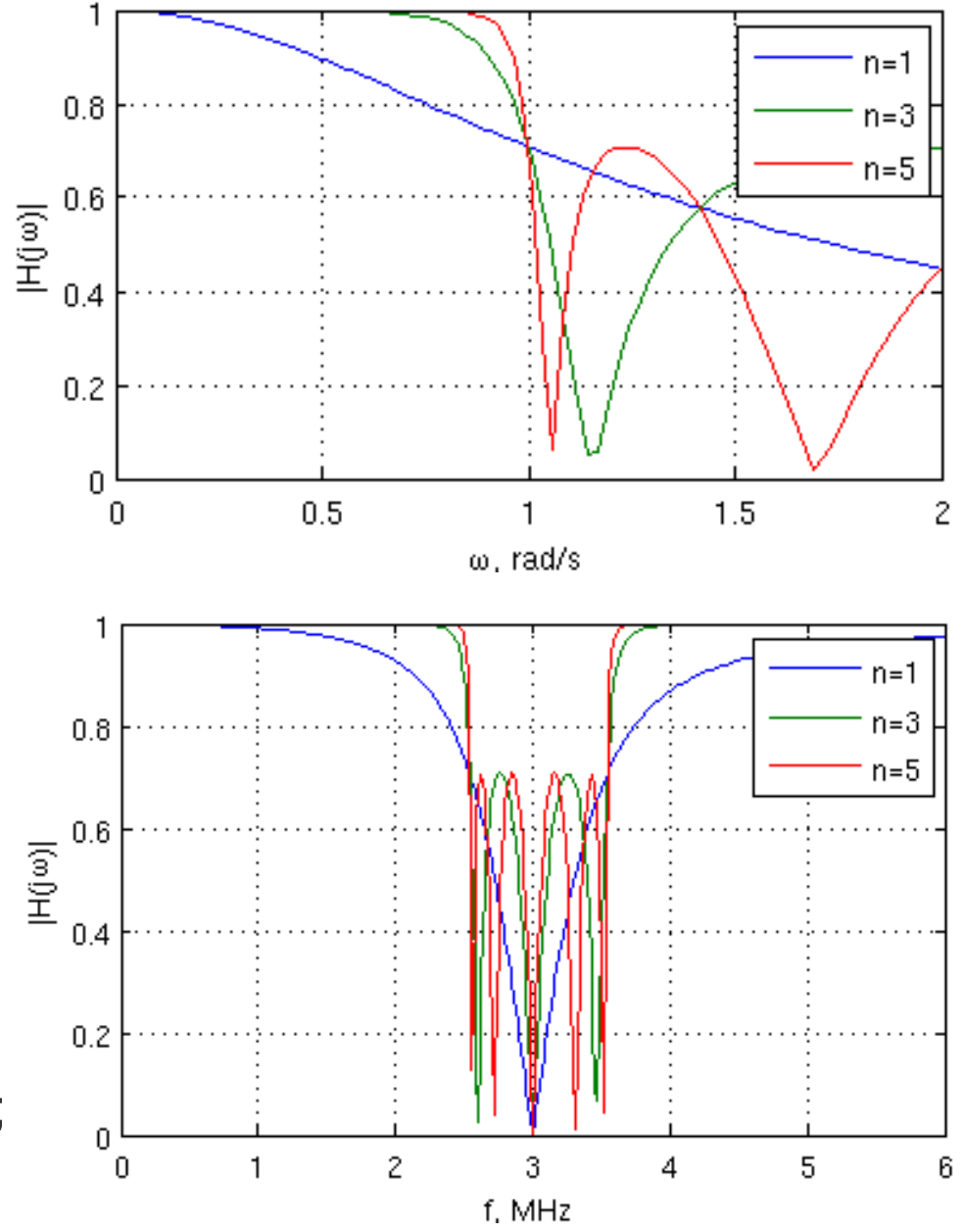

### Функции расчета фильтров

#### В MATLAВ есть функции-обертки, совмещающие расчет аналогового прототипа и преобразование его в требуемый тип фильтра:

#### butter

Butterworth filter design

#### Syntax

```
[z, p, k]=butter(n,Wn)
[z, p, k] = butter(n.Wn, 'ftype')
[b, a] = butter(n, Wh)[b.a]=butter(n.Wn.'ftype')
[A, B, C, D] =butter(n, Wn)[A, B, C, D] = butter(n, Wn, 'ftype')[z, p, k]=butter(n, \mathsf{Wn}, 's')[z, p, k] = butter(n, Wh, 'ftvpe', 's')[b, a] = butter(n, Wh, 's')[b,a]=butter(n,Wn, 'ftype', 's')
```
#### cheby1

Chebyshev Type I filter design (passband ripple)

#### Syntax

```
[z, p, k] = \text{cheby1}(n, R, \mathbb{W}p)[z, p, k] = \text{cheby1}(n, R, \mathsf{Wp}, 'ftype')[b,a] = \text{cheby1}(n, R, \mathsf{Wp})[b, a] = \text{cheby1}(n, R, \mathsf{Wp}, 'ftype')[A, B, C, D] = \text{cheby1}(n, R, \mathsf{Wp})[A, B, C, D] = \text{cheby1}(n, R, \mathsf{Wp}, 'Ftype')[z, p, k]=cheby1(n, R, \mathsf{Wp}, 's')[z, p, k] = \text{cheby1}(n, R, \text{Wp}, 'ftype', 's')[b,a] = \text{cheby1}(n,R, \mathsf{Wp}, 's')[b, a] = \text{cheby1}(n, R, \text{Wp}, 'ftype', 's')
```
#### ellip

Elliptic filter design

#### Syntax

```
[z, p, k] =ellip(n.Rp.Rs.Wp)
[z, p, k] =ellip(n, Rp, Rs, Wp, 'ftype')
[b, a] = e]]ip(n,Rp, Rs, Wp)
[b,a] =ellip(n, Rp, Rs, Wp, 'ftype')
[A, B, C, D] =ellip(n, Rp, Rs, Wp)
[A, B, C, D] =ellip(n, Rp, Rs, Wp, 'ftype')
[z, p, k] =ellip(n, Rp, Rs, Wp, 's')[z, p, k] =ellip(n, Rp, Rs, Wp, 'ftype', 's')
[b,a] = e11ip(n, Rp, Rs, Wp, 's')[b, a] =ellip(n, Rp, Rs, Wp, 'ftype', 's')
```
#### cheby2

Chebyshey Type II filter design (stopband ripple)

#### Syntax

```
[z, p, k] = \text{cheby2}(n, R, Wst)[z, p, k] = \text{cheby2}(n, R, Wst, 'ftype')[b,a] = \text{cheby2}(n, R, Wst)[b,a]=cheby2(n,R,Wst,'ftype')
[A, B, C, D] = \text{cheby2}(n, R, Wst)[A, B, C, D] = \text{cheby2}(n, R, Wst, 'ftype')[z, p, k]=cheby2(n, R, Wst, 's')[z, p, k]=cheby2(n,R,Wst,'ftype','s')
[b,a] = \text{cheby2}(n,R,\text{Wst}, 's')[b,a] = \text{cheby2}(n,R,\text{Wst}, 'ftype', 's')
```
## **Переход <sup>к</sup> ДФ**

**Получили аналоговый прототип – можем переходить <sup>к</sup> дискретному фильтру <sup>с</sup> помощью:**

- **- метода инвариантной импульсной характеристики;**
- **- метода билинейного преобразования;**
- **метод замены дифференциалов.**

**<sup>А</sup> можем функции butter, ellip, cheby1, cheby2 сразу вызвать без ключа 's', тогда MATLAB применит билинейное преобразование <sup>к</sup> прототипу.**

#### bilinear

Bilinear transformation method for analog-to-digital filter conversion

#### Syntax

```
[zd,pd, kd] = bilinear(z,p,k,fs)[zd, pd, kd] = bilinear(z, p, k, fs, fp)[numd,dend]=bilinear(num,den,fs)
[numd.dend]=bilinear(num.den.fs.fp)
[Ad, Bd, Cd, Dd] = bilinear(A, B, C, D, fs)[Ad, Bd, Cd, Dd] = bilinear(A, B, C, D, fs, fp)
```
#### **Description**

The bilinear transformation is a mathematical mapping of variables. In digital filtering, it is a standard method of mapping the s or analog plane into the z or digital plane. It transforms analog filters, designed using classical filter design techniques, into their discrete equivalents.

#### impinvar

Impulse invariance method for analog-to-digital filter conversion

#### Syntax

```
[bz, az] = impinvar(b, a, fs)[bz, az] = impinvar(b, a, fs, tol)
```
#### **Description**

 $[bz, az] = impinvar(b, a, fs) creates a$ digital filter with numerator and denominator coefficients bz and az, respectively, whose impulse response is equal to the impulse response of the analog filter with coefficients b and a, scaled by 1/fs. If you leave out the argument fs, or specify fs as the empty vector [], it takes the default value of 1 Hz.

## **Порядок фильтра**

**Допустим, <sup>с</sup> типом фильтра определились, нужно выбрать порядок.** 

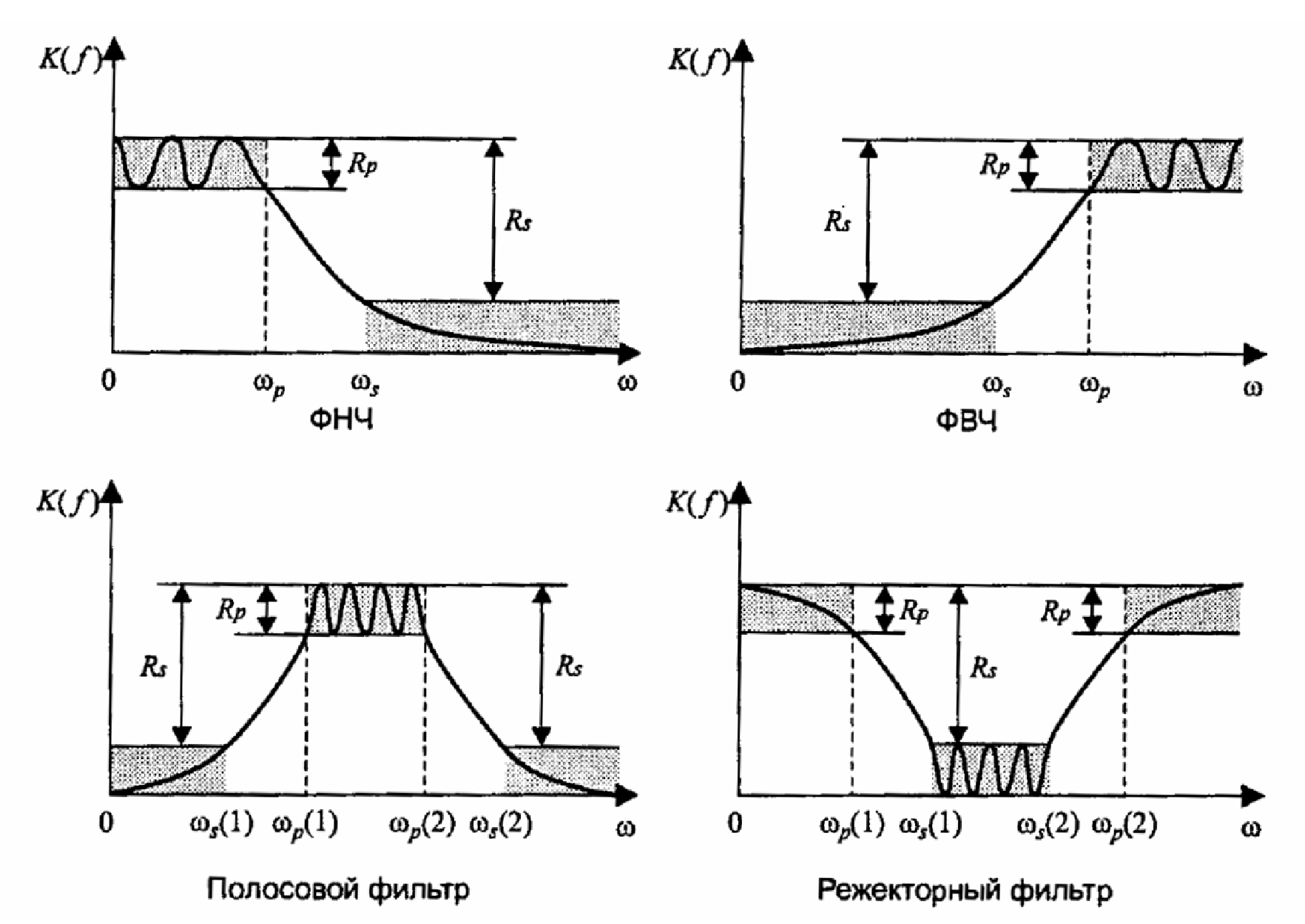

## **Порядок фильтра**

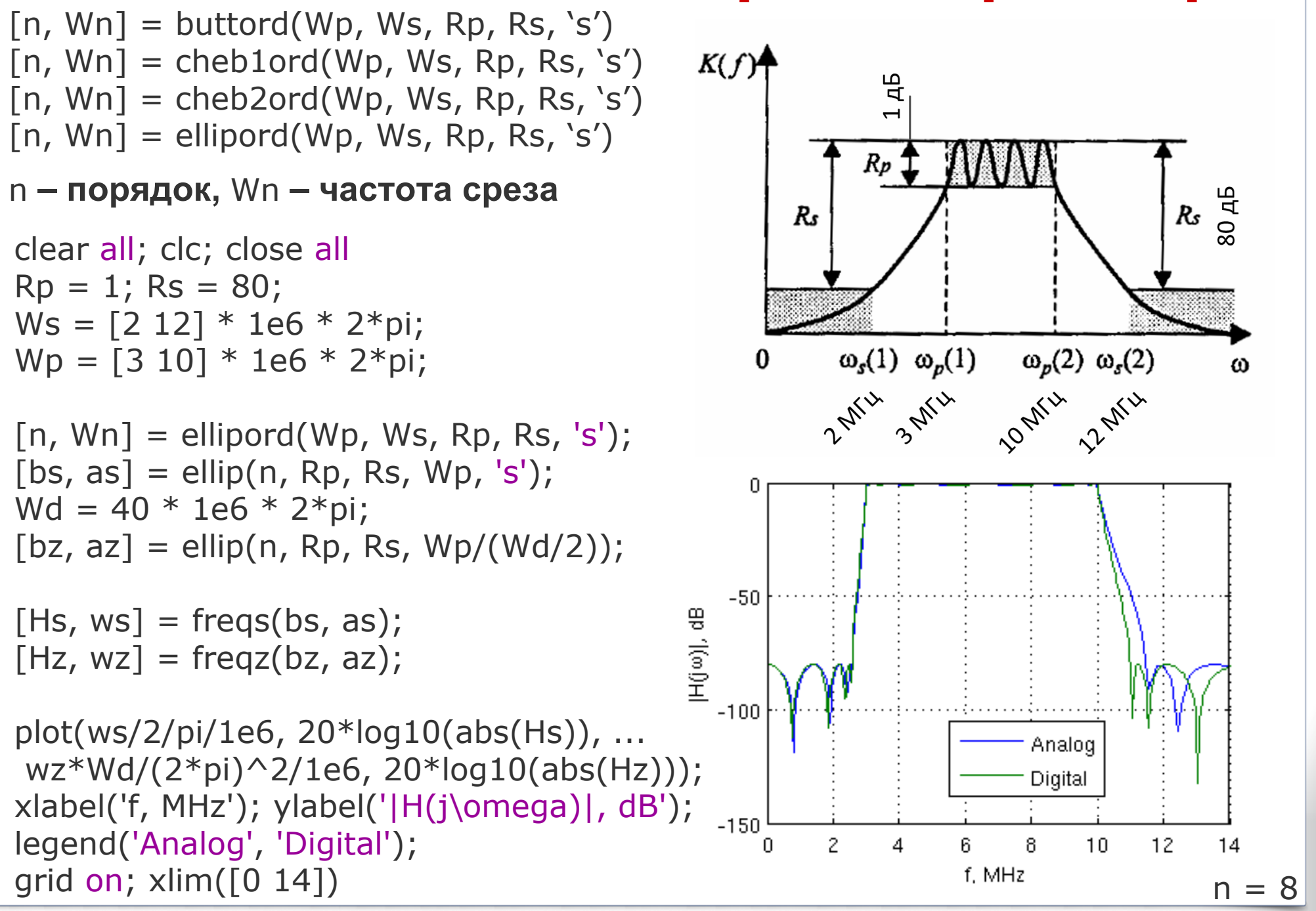

## **Оптимальный синтез**

**«Оптимальности» всегда соответствует критерий. Обычно задаются критерием минимизации нормы ошибок типа**

$$
L_p(e) = \int_{\omega_1}^{\omega_2} w(\omega) |D(\omega) - |H(j\omega)||^p d\omega
$$

где 
$$
D(\omega)
$$
 - требуемая АЧХ,  
\n $H(j\omega)$  - искомая передаточная функция,  
\n $w(\omega)$  - весовал функция.

**<sup>В</sup> общем случае решается итерационными численными методами.**

**При <sup>и</sup> поиске среди КИХ фильтров можно решить аналитически** *<sup>p</sup>* =22 *PHONORO OPOAN INTA SPITE POLITIC POLITIC SHORTHIN ISOMIL* 

**При переходит <sup>в</sup> минимаксный критерий (минимизируем***p* <sup>=</sup> <sup>∞</sup>**максимальное отклонение )**

## Субоптимальный синтез

Синтез с использованием окон:

- $1. A YX YX$
- 2. Выбрать середину ИХ
- 3. Сдвинуть вправо
- 4. Наложить окно
- $5. \ldots$
- 6. Фильтр готов

 $H$ 

 $\theta$ 

Могут пригодиться функции: infreqz(), prony(), fir1(), fir(2)

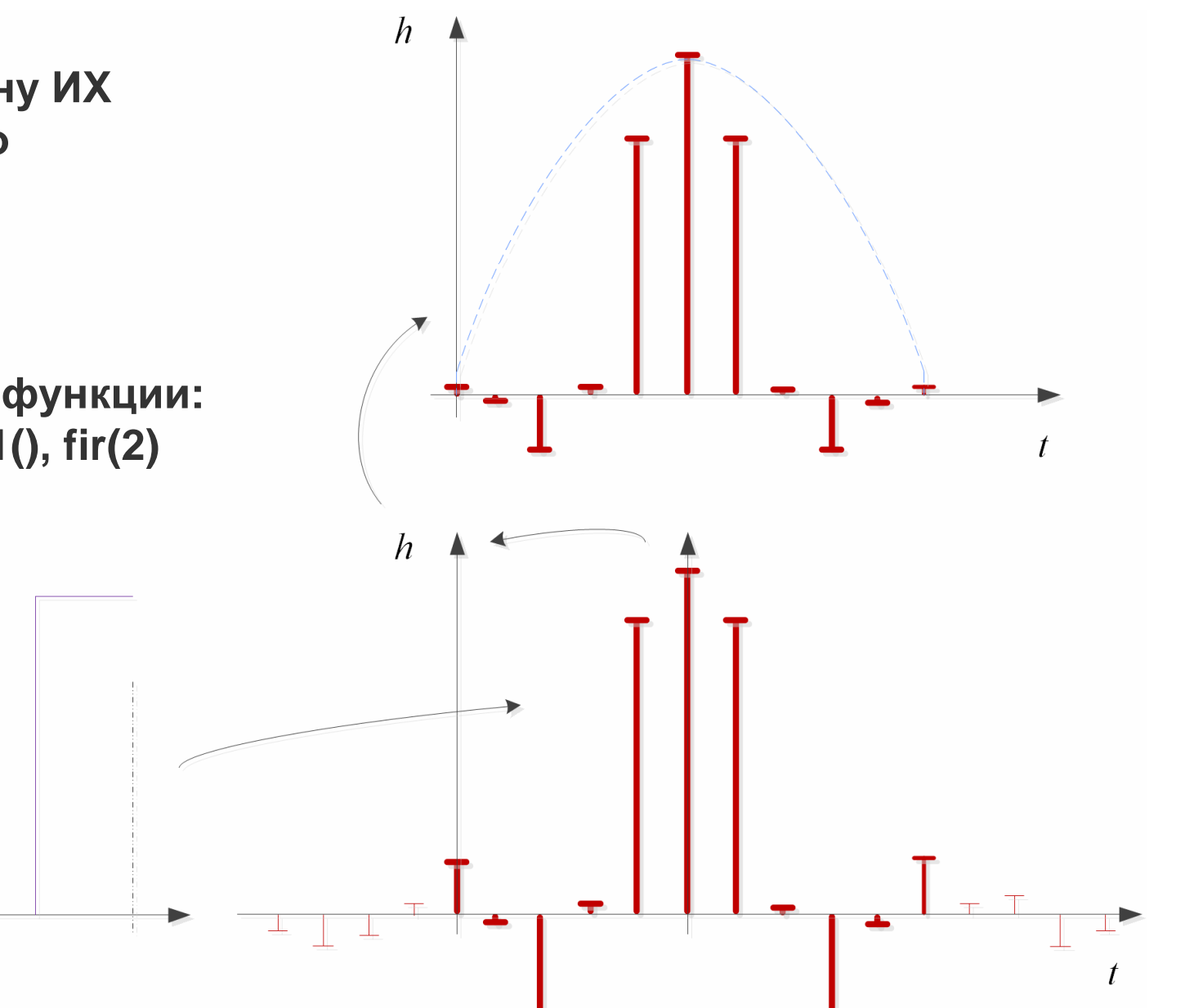

### **Субоптимальныйсинтез**

### **Решение уравнений Юла -Уолкера (Yule-Walker):**

Recursive digital filter design

#### Syntax

 $[b.a]=vulewalk(n,f,n)$ 

#### **Description**

yullewalk designs recursive IIR digital filters using a least-squares fit to a specified frequency response.

 $[b, a] = yulewalk(n, f, m)$  returns row vectors b and a containing the n+1 coefficients of the order n IIR filter whose frequency-magnitude characteristics approximately match those given in vectors f and m:

```
clear all; clc; close all;
f = \{0, 0.1, 0.1, 0.5, 1\};
                                      0.2m = [1 1 0 0.5 0];n = 30;\Omega
[b, a] = yulewalk(n, f, m);0.2\Box[H, w] = \text{freqz}(b, a);
figure(1); plot(f, m, w/pi, abs(H));xlabel('f/f_n'); ylabel('|H|');
ylim([0 1.1]); grid on; legend('Ideal', 'Designed');
```
#### **Минимизирует среднеквадратическую ошибку для заданной кусочно -линейной АЧХ**

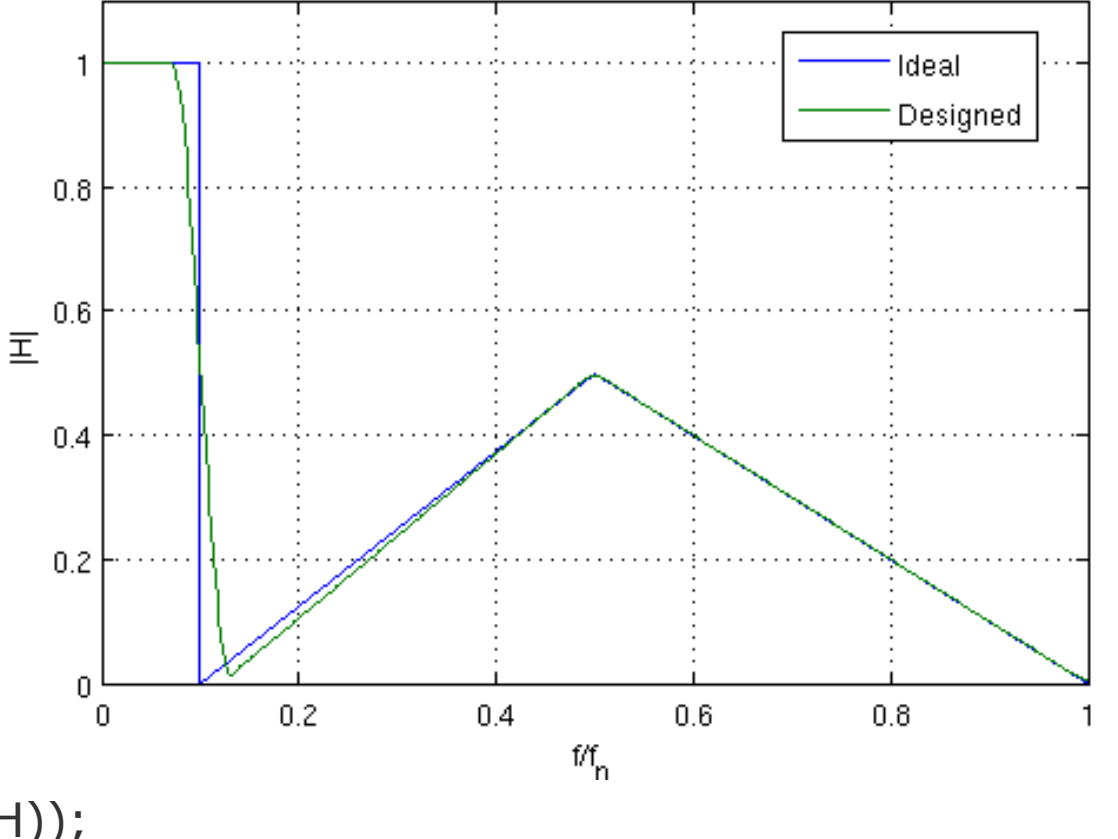

#### Есть GUI, обобщающий изученные функции синтеза и анализа фильтров

>> fdatool

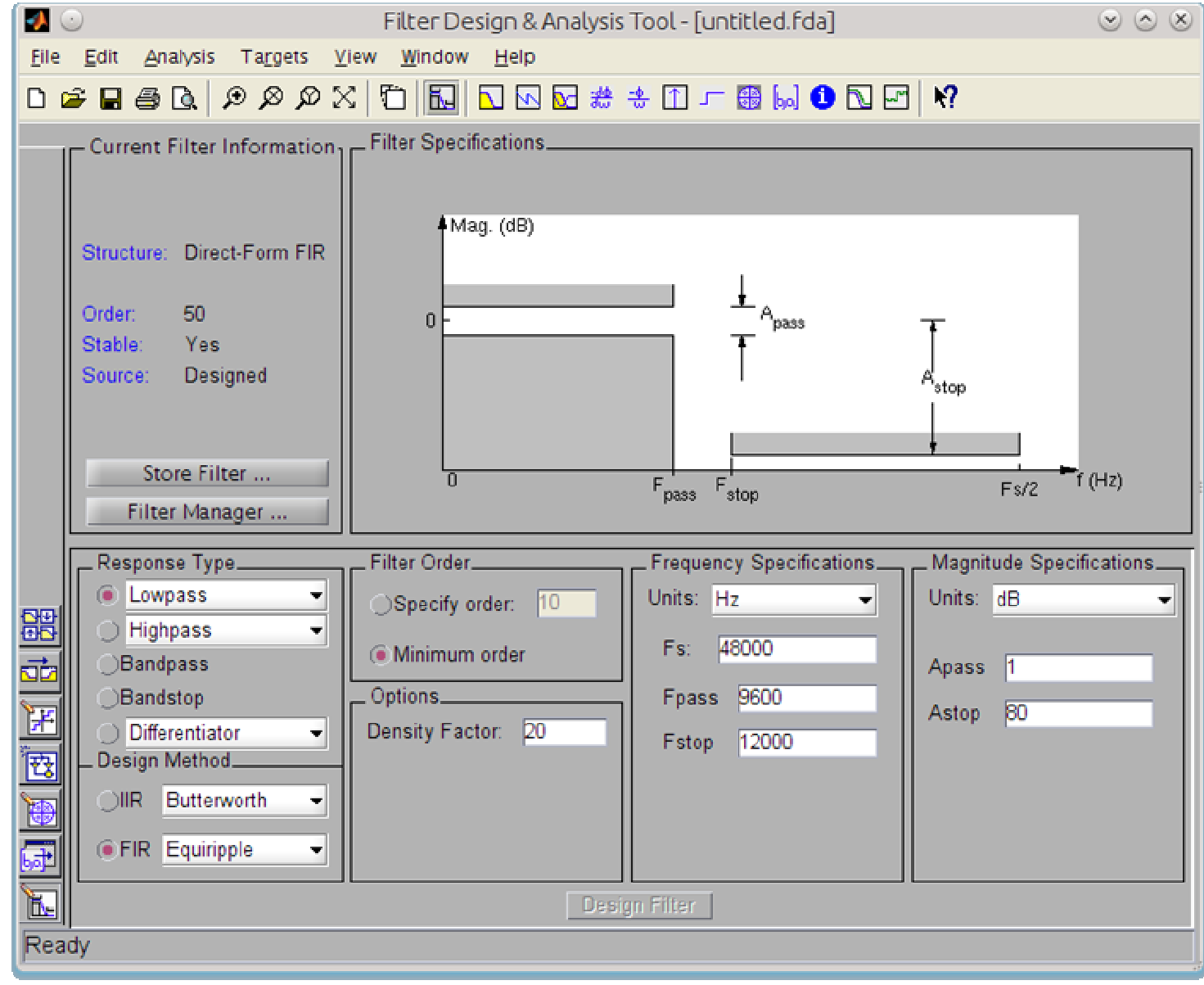

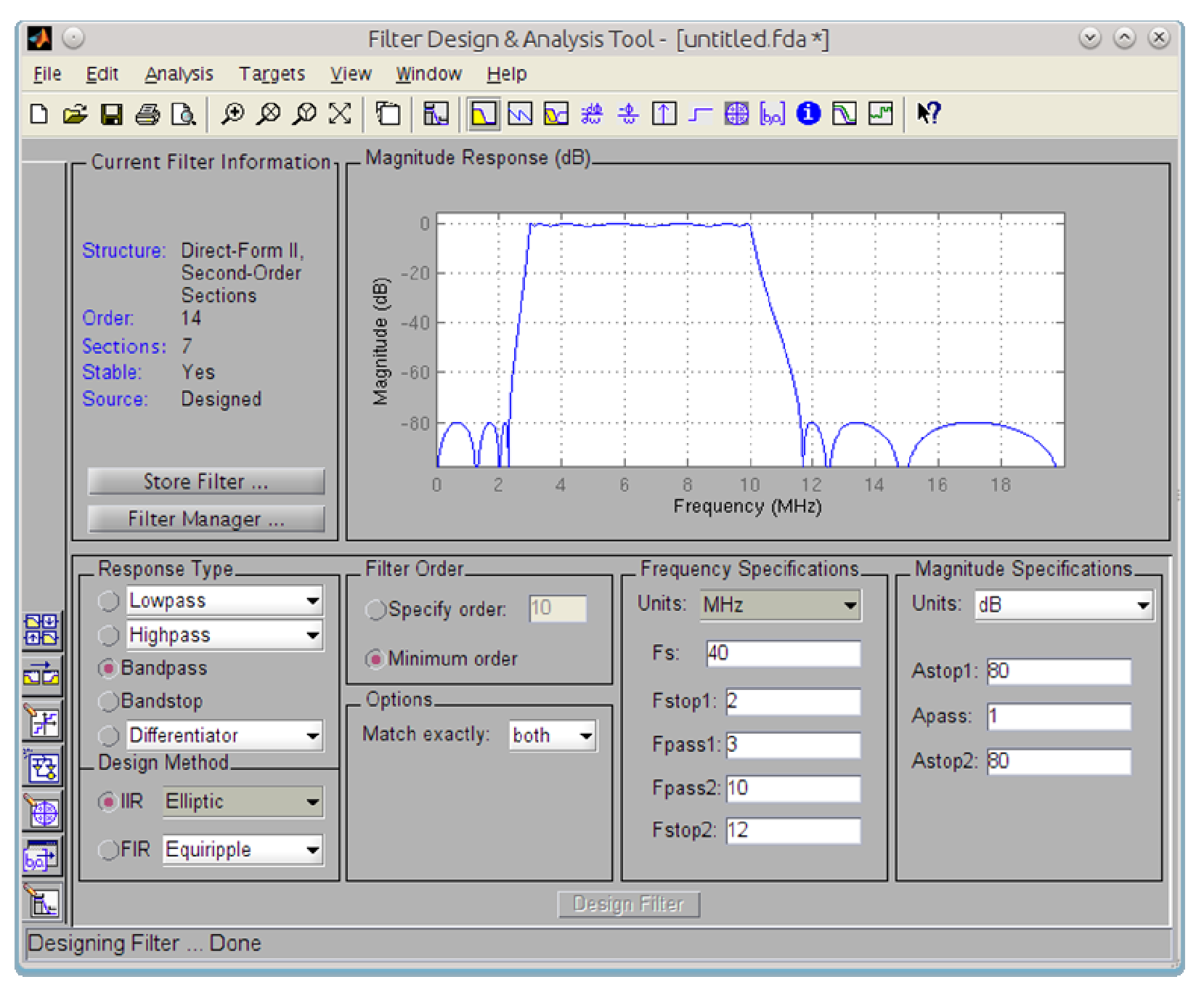

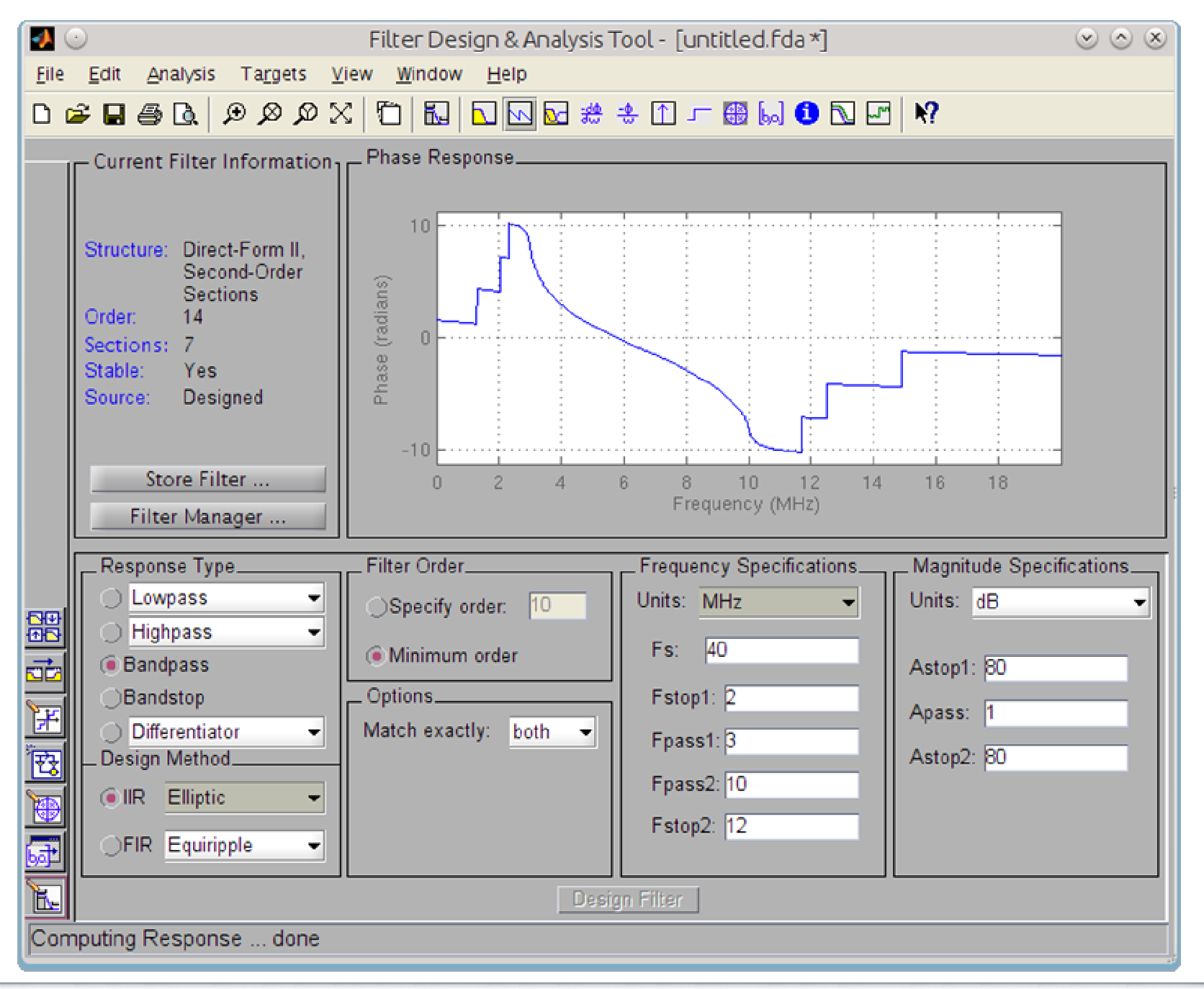

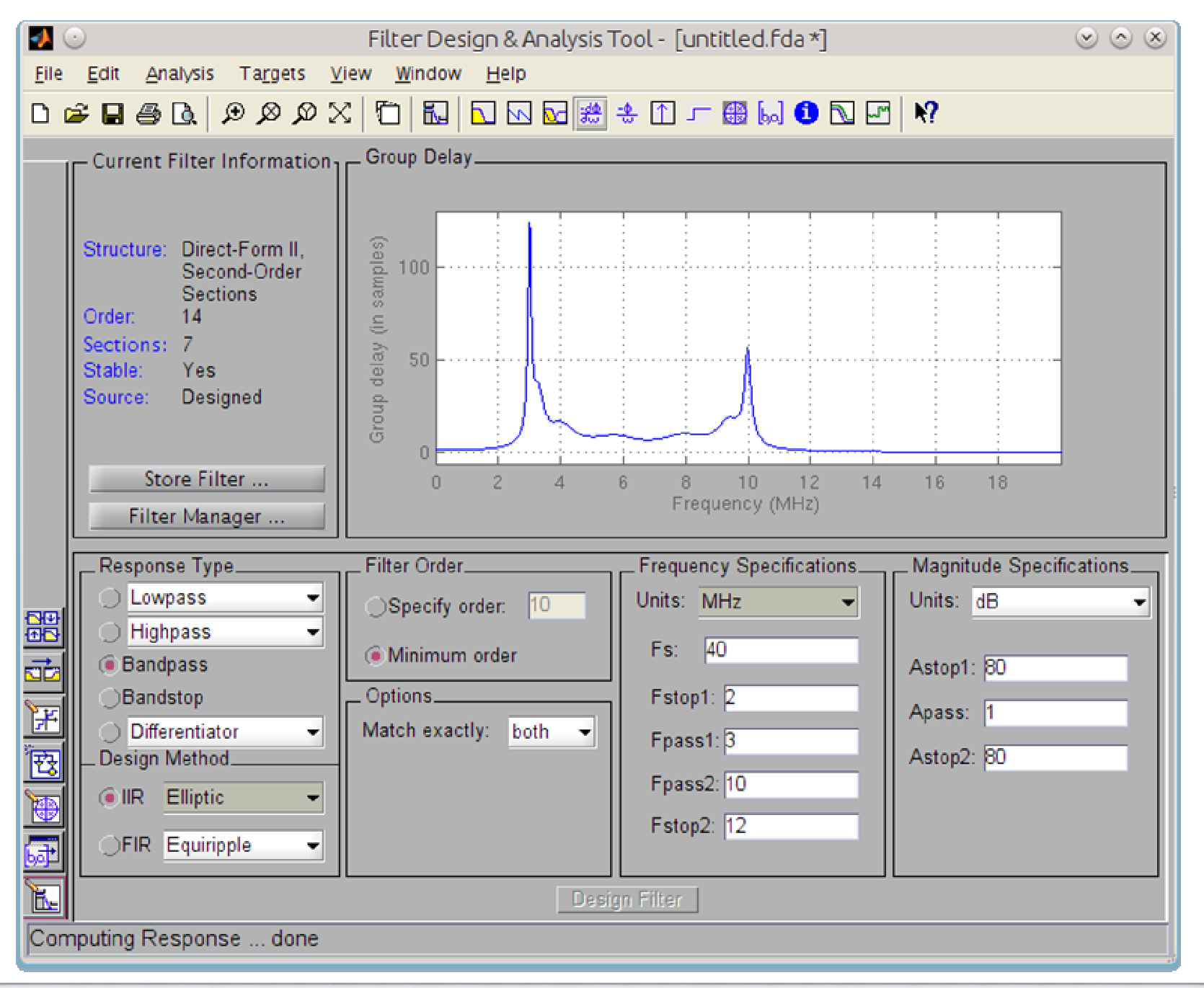

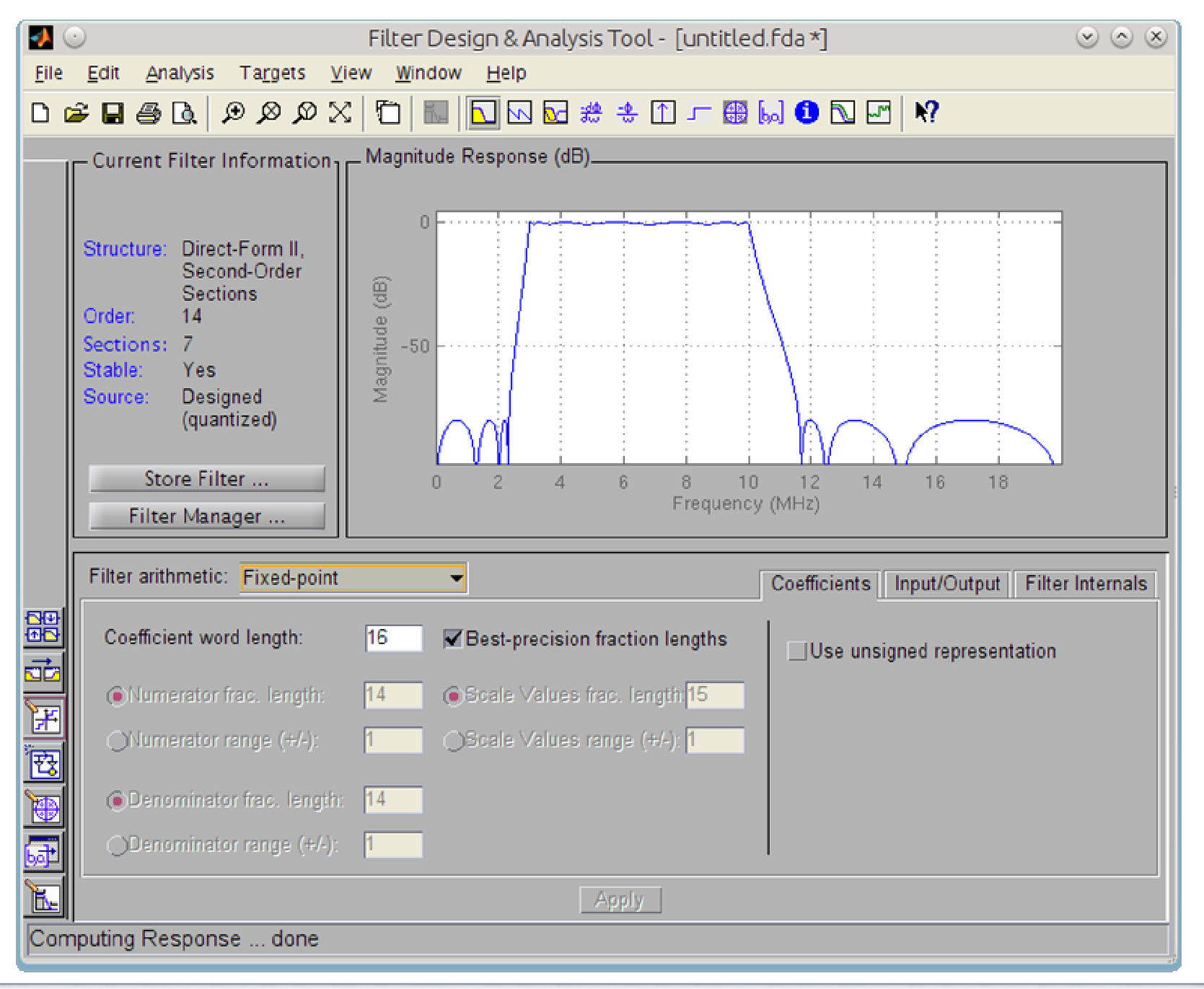

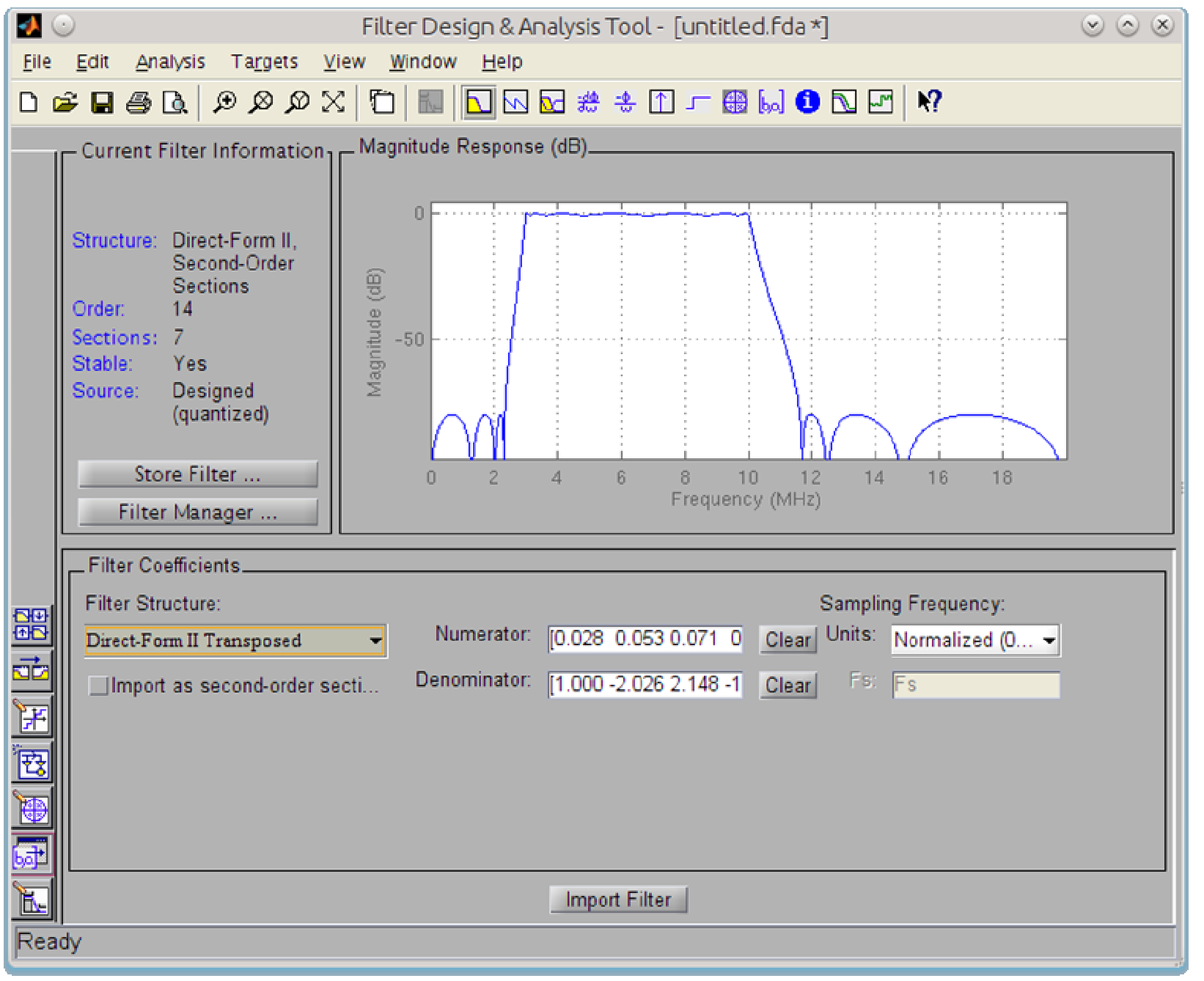

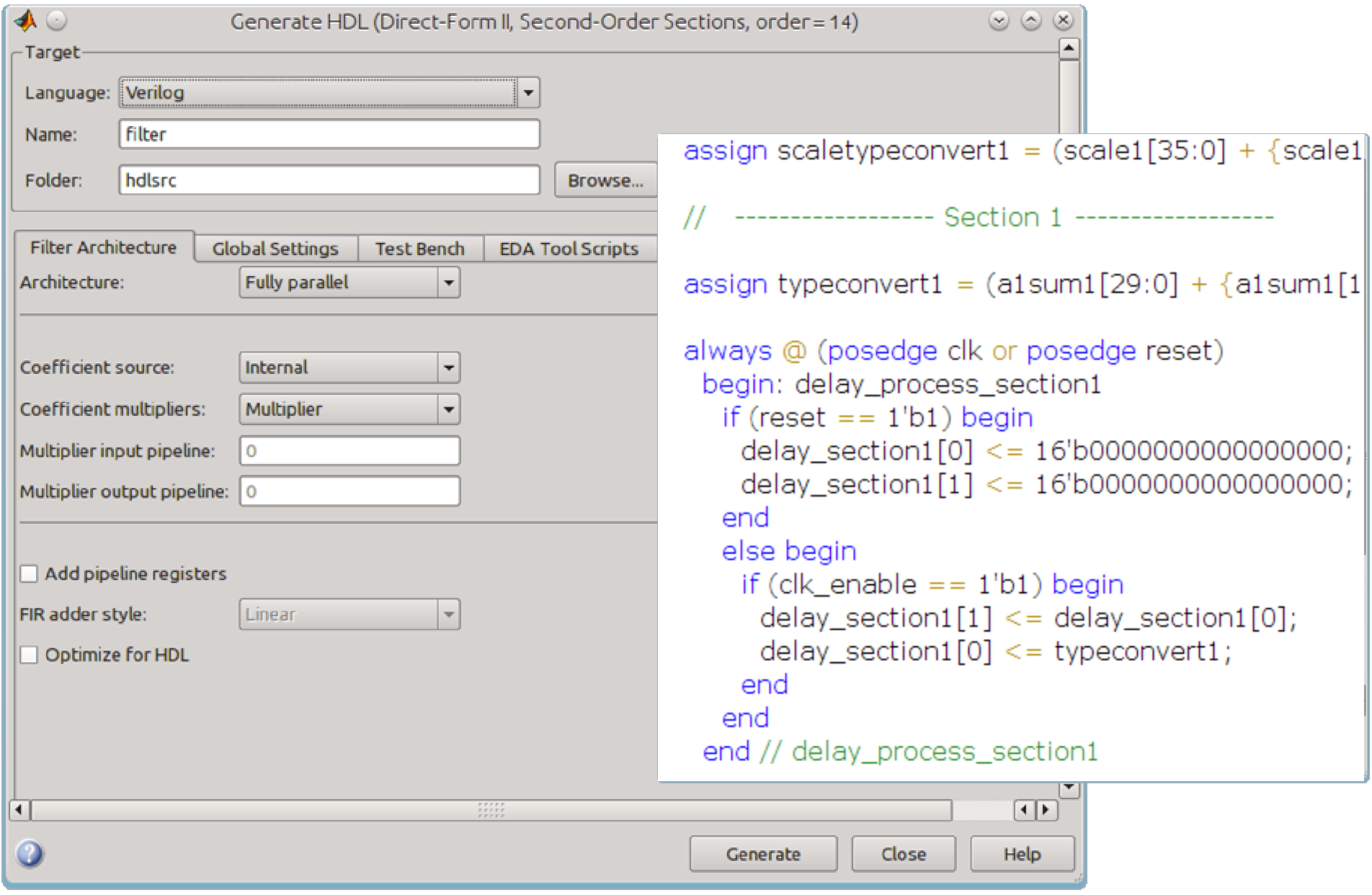